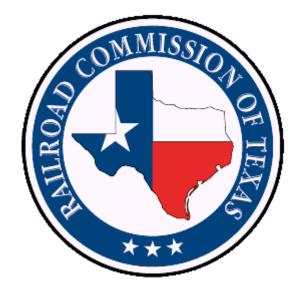

# **Inspections and Violations Data**

Revised 1/2/2019

# **Table of Contents**

| Table of Contentsii                         |  |  |  |
|---------------------------------------------|--|--|--|
| Purpose of Document                         |  |  |  |
| Data Set Information1                       |  |  |  |
| 1. Description                              |  |  |  |
| 2. Data Set Availability2                   |  |  |  |
| 3. Live Availability of Data                |  |  |  |
| 4. Data Analysis Tools                      |  |  |  |
| Data Export Information2                    |  |  |  |
| File Description                            |  |  |  |
| Additional Information Regarding the Files5 |  |  |  |
| Inspections Data Sets File Definitions      |  |  |  |
| Violations Data Sets File Definitions       |  |  |  |
| Data Dictionary                             |  |  |  |
| Inspections Data Sets                       |  |  |  |
| Data Field Description                      |  |  |  |
| Violations Data Sets                        |  |  |  |
| Data Field Description                      |  |  |  |
| Opening Text Files in Microsoft Excel       |  |  |  |
| To Extract a File from a Compressed Folder  |  |  |  |
| To Open a Text File in Microsoft Excel      |  |  |  |
| Version17                                   |  |  |  |

#### **Purpose of Document**

This document provides the file format and data dictionary for Railroad Commission of Texas inspection and violation data sets.

#### **Data Set Information**

#### 1. Description

These data sets provide inspection and violation data from completed inspections performed by RRC Oil and Gas Division inspectors since August 1, 2015, of oil and gas leases, wells, facilities, and other sites.

Statewide and district data sets are available.

If you have questions regarding the data, contact the appropriate <u>Oil</u> <u>and Gas District Office</u>.

Data is from inspections from August 2015 to the present. To request inspection and violation information before August 2015, you can contact <u>open.records@rrc.texas.gov</u>.

**Disclaimer:** A "data set" is any set of information electronically generated or stored by Railroad Commission of Texas (Commission) systems, including, but not limited to, the Commission's Geographic Information System, Online Research Query System, or Mainframe System.

The data sets provided by the Online Research Query System are continually being updated and are provided as a public service for informational purposes only. They are not intended to be used as an authoritative public record and have no legal force or effect. Users are responsible for checking the accuracy, completeness, currency, and/or suitability of these data sets themselves.

The Commission specifically disclaims any and all warranties, representations, or endorsements, express or implied, with regard to these data sets, including, but not limited to, the warranties of merchantability, fitness for a particular purpose, or non-infringement of privately owned rights. **Important:** Some records in the Inspections and Violations Data Files may not contain applicable information for all data fields because the information was not available to the inspector at the time of the inspection for the inspected location. In these cases, data columns such as Operator Name, Operator Number, Lease Number, Lease Name, API Number, Well Number, Drilling Permit Number, and Field Name, may be blank or contain placeholder values such as "unknown" or "00000."

# 2. Data Set Availability

The data sets are updated weekly.

### 3. Live Availability of Data

The data may be queried live via the RRC Online Inspection Lookup (RRC OIL) at <u>http://webapps2.rrc.texas.gov/PDA/ice/pdaIceHome.xhtml</u>

### 4. Data Analysis Tools

- Data may be viewed using one or more different types of tools. Below is a list of general tools that may be used for data analysis.
  - For small data sets, <u>spreadsheet software</u> may be used to view the file(s).
  - For small and/or large data sets, <u>text editors</u> may be used to view the file(s).
- Data may be analyzed using one or more different types of tools.
  - For small and/or large data sets, database software may be used to analyze the file(s).
  - For small data sets, <u>spreadsheet software</u> may be used to analyze the file(s).

# **Data Export Information**

| File Name(s) | INSPECTIONS.txt        |
|--------------|------------------------|
| The Name(S)  |                        |
|              | INSPECTIONS_DIST01.txt |
|              | INSPECTIONS_DIST02.txt |
|              | INSPECTIONS_DIST03.txt |
|              | INSPECTIONS_DIST04.txt |
|              | INSPECTIONS_DIST05.txt |
|              | INSPECTIONS_DIST06.txt |
|              | INSPECTIONS_DIST7B.txt |
|              | INSPECTIONS_DIST7C.txt |
|              | INSPECTIONS_DIST08.txt |
|              | INSPECTIONS_DIST8A.txt |
|              | INSPECTIONS_DIST09.txt |
|              | INSPECTIONS_DIST10.txt |

|                 | VIOLATIONS.txt                                              |  |  |
|-----------------|-------------------------------------------------------------|--|--|
|                 | VIOLATIONS_DIST01.txt                                       |  |  |
|                 | VIOLATIONS_DIST02.txt                                       |  |  |
|                 | VIOLATIONS_DIST03.txt<br>VIOLATIONS_DIST04.txt              |  |  |
|                 | —                                                           |  |  |
|                 | VIOLATIONS_DIST05.txt                                       |  |  |
|                 | VIOLATIONS_DIST06.txt                                       |  |  |
|                 | VIOLATIONS_DIST7B.txt                                       |  |  |
|                 | VIOLATIONS_DIST7C.txt                                       |  |  |
|                 | VIOLATIONS_DIST08.txt                                       |  |  |
|                 | VIOLATIONS_DIST8A.txt                                       |  |  |
|                 | VIOLATIONS_DIST09.txt                                       |  |  |
|                 | VIOLATIONS_DIST10.txt                                       |  |  |
| Export Format   | Text (.txt) file. Downloaded in a compressed                |  |  |
|                 | folder (ZIP format).                                        |  |  |
|                 | The text files may automatically open in a text             |  |  |
|                 | reader such as <i>Notepad</i> . See the <u>Opening Text</u> |  |  |
|                 | Files in Microsoft Excel section for more                   |  |  |
|                 | information about opening the files.                        |  |  |
| File Delimiter  | }                                                           |  |  |
| Delivery Format | File downloads from the RRC website at                      |  |  |
|                 | https://www.rrc.texas.gov/about-us/resource-                |  |  |
|                 | center/inspection-and-violations/                           |  |  |

# File Description

| File Name              | File Description                       |
|------------------------|----------------------------------------|
| INSPECTIONS.txt        | The statewide data set for inspection  |
|                        | information.                           |
| INSPECTIONS_DIST01.txt | The Oil & Gas District 1 data set for  |
|                        | inspection information.                |
| INSPECTIONS_DIST02.txt | The Oil & Gas District 2 data set for  |
|                        | inspection information.                |
| INSPECTIONS_DIST03.txt | The Oil & Gas District 3 data set for  |
|                        | inspection information.                |
| INSPECTIONS_DIST04.txt | The Oil & Gas District 4 data set for  |
|                        | inspection information.                |
| INSPECTIONS_DIST05.txt | The Oil & Gas District 5 data set for  |
|                        | inspection information.                |
| INSPECTIONS_DIST06.txt | The Oil & Gas District 6 data set for  |
|                        | inspection information.                |
| INSPECTIONS_DIST7B.txt | The Oil & Gas District 7B data set for |
|                        | inspection information.                |
| INSPECTIONS_DIST7C.txt | The Oil & Gas District 7C data set for |
|                        | inspection information.                |
| INSPECTIONS_DIST08.txt | The Oil & Gas District 8 data set for  |
|                        | inspection information.                |
| INSPECTIONS_DIST8A.txt | The Oil & Gas District 8A data set for |
|                        | inspection information.                |
| INSPECTIONS_DIST09.txt | The Oil & Gas District 9 data set for  |
|                        | inspection information.                |
| INSPECTIONS_DIST10.txt | The Oil & Gas District 10 data set for |
|                        | inspection information.                |
| VIOLATIONS.txt         | The statewide data set for violation   |
|                        | information.                           |
| VIOLATIONS_DIST01.txt  | The Oil & Gas District 1 data set for  |
|                        | violation information.                 |
| VIOLATIONS_DIST02.txt  | The Oil & Gas District 2 data set for  |
|                        | violation information.                 |
| VIOLATIONS_DIST03.txt  | The Oil & Gas District 3 data set for  |
|                        | violation information.                 |
| VIOLATIONS_DIST04.txt  | The Oil & Gas District 4 data set for  |
|                        | violation information.                 |
| VIOLATIONS_DIST05.txt  | The Oil & Gas District 5 data set for  |
|                        | violation information.                 |
| VIOLATIONS_DIST06.txt  | The Oil & Gas District 6 data set for  |
|                        | violation information.                 |
| VIOLATIONS_DIST7B.txt  | The Oil & Gas District 7B data set for |
|                        | violation information.                 |
| VIOLATIONS_DIST7C.txt  | The Oil & Gas District 7C data set for |
|                        | violation information.                 |

| File Name             | File Description                                              |
|-----------------------|---------------------------------------------------------------|
| VIOLATIONS_DIST08.txt | The Oil & Gas District 8 data set for violation information.  |
| VIOLATIONS_DIST8A.txt | The Oil & Gas District 8A data set for violation information. |
| VIOLATIONS_DIST09.txt | The Oil & Gas District 9 data set for violation information.  |
| VIOLATIONS_DIST10.txt | The Oil & Gas District 10 data set for violation information. |

#### **Additional Information Regarding the Files**

These data files are updated weekly and contain the full data set for inspections or violations information since August 1, 2015, for the state or the district. Therefore, the files are constantly increasing in size.

# **Inspections Data Sets File Definitions**

The following information applies to the statewide and district *inspection* data sets.

| Data<br>Field<br>No. | Data Field Name            | Null | Туре               |
|----------------------|----------------------------|------|--------------------|
| 1                    | OPERATOR_NAME              | Y    | VARCHAR2 (50 BYTE) |
| 2                    | P5_OPERATOR_NO             | Y    | VARCHAR2 (8 BYTE)  |
| 3                    | DISTRICT                   | Y    | VARCHAR2 (2 BYTE)  |
| 4                    | DISTRICT_OFFICE_INSPECTING | Y    | VARCHAR2 (35 BYTE) |
| 5                    | OIL_LEASE_GAS_WELL_ID      | Y    | VARCHAR2 (40 BYTE) |
| 6                    | LEASE_FAC_NAME             | Y    | VARCHAR2 (50 BYTE) |
| 7                    | API_NO                     | Y    | VARCHAR2 (8 BYTE)  |
| 8                    | COUNTY                     | Y    | VARCHAR2 (50 BYTE) |
| 9                    | WELL_NO                    | Y    | VARCHAR2 (6 BYTE)  |
| 10                   | INSPECTION_DATE            | Y    | DATE               |
| 11                   | DRILLING_PERMIT_NO         | Y    | VARCHAR2 (6 BYTE)  |
| 12                   | COMPLAINT_NO               | Y    | NUMBER             |
| 13                   | COMPLIANCE                 | Y    | VARCHAR2 (12 BYTE) |
| 14                   | FIELD_NAME                 | Y    | VARCHAR2 (50 BYTE) |

#### **Violations Data Sets File Definitions**

The following information applies to the statewide and district *violation* data sets.

| Data<br>Field<br>No. | Data Field Name       | Null | Туре                |
|----------------------|-----------------------|------|---------------------|
| 1                    | OPERATOR_NAME         | Y    | VARCHAR2 (50 BYTE)  |
| 2                    | P5_OPERATOR_NO        | Y    | VARCHAR2 (8 BYTE)   |
| 3                    | DISTRICT              | Y    | VARCHAR2 (2 BYTE)   |
| 4                    | OIL_LEASE_GAS_WELL_ID | Y    | VARCHAR2 (40 BYTE)  |
| 5                    | LEASE_FAC_NAME        | Y    | VARCHAR2 (50 BYTE)  |
| 6                    | API_NO                | Y    | VARCHAR2 (8 BYTE)   |
| 7                    | COUNTY                | Y    | VARCHAR2 (50 BYTE)  |
| 8                    | WELL_NO               | Y    | VARCHAR2 (6 BYTE)   |
| 9                    | DRILLING_PERMIT_NO    | Y    | VARCHAR2 (6 BYTE)   |
| 10                   | FIELD_NAME            | Y    | VARCHAR2 (50 BYTE)  |
| 11                   | VIOLATED_RULE         | Y    | VARCHAR2 (100 BYTE) |

| Data<br>Field<br>No. | Data Field Name      | Null | Туре                |
|----------------------|----------------------|------|---------------------|
| 12                   | VIOLATED_RULE_DESC   | Y    | VARCHAR2 (255 BYTE) |
| 13                   | MAJOR_VIOL_IND       | Y    | VARCHAR2 (1 BYTE)   |
| 14                   | COMPLIANT_ON_REINSP  | Y    | CHAR (1 BYTE)       |
| 15                   | LAST_ENF_ACTION      | Y    | VARCHAR2 (59 BYTE)  |
| 16                   | LAST_ENF_ACTION_DATE | Y    | DATE                |
| 17                   | VIOLATION_DISC_DATE  | Y    | DATE                |

#### **Data Dictionary**

The data dictionary provides the description of the data fields in the files.

#### **Inspections Data Sets**

The following field names and descriptions apply to the statewide and district *inspection* data sets.

| Data Field Name            | Data Field Description                                                                                                    |
|----------------------------|----------------------------------------------------------------------------------------------------|
| OPERATOR_NAME              | The name of the operator of the inspected lease, well, facility, or site at the time of the inspection.                                                                                                    |
|                            | When the operator of the inspected<br>location is unknown, this field may be<br>blank or contain the best name<br>available and documented by the<br>inspector.                                                                                                    |
| P5_OPERATOR_NO             | The P-5 number of the operator of the inspected lease, well, facility or site at the time of the inspection. This number is assigned to the organization by the RRC with the initial filing of the Form P-5, Organization Report.                                                                                                    |
|                            | When the operator number of the inspected location is unknown, this field may be blank or contain the best data available and documented by the inspector.                                                                                                    |
| DISTRICT                   | The district number represents the RRC<br>completion district associated to the<br>RRC assigned lease number or gas well<br>ID at the time of the inspection. If the<br>inspected location does not have an<br>assigned lease number or gas well ID,<br>the district number is the RRC Oil &<br>Gas district where the site is located. |
| DISTRICT_OFFICE_INSPECTING | The RRC district office that conducted<br>the inspection. If an inspector is not<br>assigned a home district office in the<br>source inspection system, the system<br>will display "Unassigned Office."                                                                                                    |
| OIL_LEASE_GAS_WELL_ID      | The oil lease number or gas well ID<br>number for the inspected oil lease or<br>well or gas well at the time of the                                                                                                    |

| Data Field Name    | Data Field Description                                                                                                    |
|--------------------|----------------------------------------------------------------------------------------------------|
|                    | inspection. An oil lease number is five digits, and a gas well ID is six digits.                                                                                                    |
| LEASE_FAC_NAME     | When the inspected location is a facility<br>or the oil lease number or gas well ID<br>is unknown, this field may be blank or<br>contain the best data available and<br>documented by the inspector.<br>The name of the oil/gas lease or facility<br>at the time of the inspection. |
|                    | When the lease or facility name of the inspected location is unknown, this field may be blank or contain the best name available and documented by the inspector.                                                                                                    |
| API_NO             | The API number of the inspected<br>wellbore at the time of the inspection.<br>The API number consists of eight<br>digits. The first three digits are the<br>county code, and the next five digits<br>are assigned by the RRC.                                                       |
|                    | When the API number of the inspected<br>well is unknown, this field may be<br>blank or contain the best data available<br>and documented by the inspector.                                                                                                    |
| COUNTY             | The name of the county in which the inspection was conducted.                                                                                                    |
| WELL_NO            | The operator-assigned well number of<br>the inspected well (i.e., well<br>completion) at the time of the<br>inspection.                                                                                                    |
|                    | When the well number of the inspected<br>well is unknown, this field may be<br>blank or contain the best data available<br>and documented by the inspector.                                                                                                    |
| INSPECTION_DATE    | The date that the inspector performed the inspection.                                                                                                    |
| DRILLING_PERMIT_NO | The drilling permit number for the inspected wellbore at the time of the inspection.                                                                                                    |
|                    | When the drilling permit number of the<br>inspected well is unknown, this field<br>may be blank or contain the best data<br>available and documented by the<br>inspector. A drilling permit number is                                                                               |

| Data Field Name | Data Field Description                                                                                                    |
|-----------------|----------------------------------------------------------------------------------------------------|
|                 | usually documented when conducting<br>an inspection prior to a well<br>completion.                                                                                                    |
| COMPLAINT_NO    | When the inspection was performed in response to a complaint received by the RRC, this field contains the RRC-assigned number for that complaint.                                                          |
| COMPLIANCE      | The compliance status of the inspection.                                                                                                    |
|                 | • <b>Yes</b> - All inspected statewide rules were found to be compliant during the inspection.                                                                                                    |
|                 | <ul> <li>No - At least one statewide rule<br/>was found to be non-compliant<br/>during the inspection and<br/>certified as non-compliant in the<br/>RRC technical review of the<br/>inspection.</li> </ul> |
| FIELD_NAME      | The name of the field associated with the inspected lease, well, facility, or site at the time of the inspection.                                                                                          |
|                 | When the field name associated with<br>the inspected location is unknown, this<br>field may be blank or contain the best<br>name available and documented by the<br>inspector.                             |

#### **Violations Data Sets**

The following field names and descriptions apply to the statewide and district *violations* data sets.

| Data Field Name | Data Field Description                                                                                                    |
|-----------------|----------------------------------------------------------------------------------------------------|
| OPERATOR_NAME   | The name of the operator of the inspected lease, well, facility, or site at the time of the inspection.                                                         |
|                 | When the operator of the inspected<br>location is unknown, this field may be<br>blank or contain the best name<br>available and documented by the<br>inspector. |
| P5_OPERATOR_NO  | The P-5 number of the operator of the inspected lease, well, facility or site at the time of the inspection. This number                                        |

| Data Field Name       | Data Field Description                                                                                                    |
|-----------------------|----------------------------------------------------------------------------------------------------|
|                       | is assigned to the organization by the<br>RRC with the initial filing of the Form<br>P-5, Organization Report.                                                                                                    |
|                       | When the operator number of the<br>inspected location is unknown, this<br>field may be blank or contain the best<br>data available and documented by the<br>inspector.                                                                                                    |
| DISTRICT              | The district number represents the RRC<br>completion district associated to the<br>RRC assigned lease number or gas well<br>ID at the time of the inspection. If the<br>inspected location does not have an<br>assigned lease number or gas well ID,<br>the district number is the RRC Oil &<br>Gas district where the site is located. |
| OIL_LEASE_GAS_WELL_ID | The oil lease number or gas well ID<br>number for the inspected oil lease or<br>well or gas well at the time of the<br>inspection. An oil lease number is five<br>digits, and a gas well ID is six digits.                                                                                                    |
| LEASE_FAC_NAME        | When the inspected location is a facility<br>or the oil lease number or gas well ID<br>is unknown, this field may be blank or<br>contain the best data available and<br>documented by the inspector.<br>The name of the oil/gas lease or facility<br>at the time of the inspection.                                                     |
|                       | When the lease or facility name of the inspected location is unknown, this field may be blank or contain the best name available and documented by the inspector.                                                                                                    |
| API_NO                | The API number of the inspected<br>wellbore at the time of the inspection.<br>The API number consists of eight<br>digits. The first three digits are the<br>county code, and the next five digits<br>are assigned by the RRC.                                                                                                    |
| COUNTY                | When the API number of the inspected<br>well is unknown, this field may be<br>blank or contain the best data available<br>and documented by the inspector.<br>The name of the county in which the                                                                                                    |
|                       | inspection was conducted.                                                                                                    |

| Data Field Name    | Data Field Description                                                                                                    |  |  |  |
|--------------------|----------------------------------------------------------------------------------------------------|--|--|--|
| WELL_NO            | The operator-assigned well number of<br>the inspected well (i.e., well<br>completion) at the time of the<br>inspection.                                                                                                    |  |  |  |
|                    | When the well number of the inspected<br>well is unknown, this field may be<br>blank or contain the best data available<br>and documented by the inspector.                                                                                                    |  |  |  |
| DRILLING_PERMIT_NO | The drilling permit number for the inspected wellbore at the time of the inspection.                                                                                                    |  |  |  |
|                    | When the drilling permit number of the<br>inspected well is unknown, this field<br>may be blank or contain the best data<br>available and documented by the<br>inspector. A drilling permit number is<br>usually documented when conducting<br>an inspection prior to a well<br>completion. |  |  |  |
| FIELD_NAME         | The name of the field associated with the inspected lease, well, facility, or site at the time of the inspection.                                                                                                    |  |  |  |
|                    | When the field name associated with<br>the inspected location is unknown, this<br>field may be blank or contain the best<br>name available and documented by the<br>inspector.                                                                                                    |  |  |  |
| VIOLATED_RULE      | The statewide rule found to be non-<br>compliant during the inspection and<br>certified as non-compliant in the<br>technical review of the inspection.                                                                                                    |  |  |  |
| VIOLATED_RULE_DESC | A short description of the violated statewide rule.                                                                                                    |  |  |  |
| MAJOR_VIOL_IND     | Indicates if the violation was classified<br>as a major violation during the RRC<br>technical review of the inspection.                                                                                                    |  |  |  |
|                    | • <b>Yes</b> - The violation was identified as major during the RRC technical review of the inspection.                                                                                                    |  |  |  |
|                    | • <b>No</b> - The violation has not been identified as major.                                                                                                    |  |  |  |

| Data Field Name      | Data Field Description                                                                                                    |  |  |
|----------------------|----------------------------------------------------------------------------------------------------|--|--|
| COMPLIANT_ON_REINSP  | Indicates if the violation was found to<br>be compliant in subsequent backcheck<br>inspections (i.e., follow-up<br>inspections).    |  |  |
|                      | <ul> <li>"-" - A dash indicates that a<br/>backcheck inspection has not<br/>been performed for this<br/>violation.</li> </ul>       |  |  |
|                      | • <b>Yes</b> - The violated statewide<br>rule was found to be compliant<br>in subsequent backcheck<br>inspections.                  |  |  |
|                      | <ul> <li>No - The violated statewide rule<br/>was found to be non-compliant<br/>in subsequent backcheck<br/>inspections.</li> </ul> |  |  |
| LAST_ENF_ACTION      | The most recent enforcement action taken by the RRC Oil and Gas Division in response to this violation.                             |  |  |
| LAST_ENF_ACTION_DATE | The date the RRC technical reviewer last reviewed and certified the last enforcement action.                                        |  |  |
| VIOLATION_DISC_DATE  | The first date that the inspector<br>marked the statewide rule as non-<br>compliant during an inspection.                           |  |  |

# **Opening Text Files in Microsoft Excel**

You can open the text files in Microsoft Excel using the *Text Import Wizard* so that each data field displays in its own column.

Before opening the text files, you must extract the files from the downloaded compressed (zipped) folder. Methods for extracting files may vary depending on the computer's operating system.

#### To Extract a File from a Compressed Folder

**Note:** The following instructions were written using the Windows 7 operating system. If you use a different operating system, the steps may vary.

- 1. Open Windows Explorer.
- 2. Navigate to the downloaded compressed folder.

- 3. Right-click the folder.
- 4. In the right-click menu, select **Extract All**. The *Extract Compressed (Zipped) Folders* dialog box displays.
- 5. If needed, browse to the location where you want to save the extracted file.
- 6. Click the **Extract** button. The file is extracted.

#### To Open a Text File in Microsoft Excel

**Note:** The following instructions were written using Microsoft Excel 365. If you use a different version of Microsoft Excel, the steps may vary.

- 1. Open a blank Excel spreadsheet.
- 2. Click the File tab, and select Open.
- 3. Select **Browse**. The *Open* dialog box displays.
- 4. Confirm that you are viewing **All Files** in the dialog box.
- 5. Navigate to the text file and click the **Open** button. The *Text Import Wizard Step 1 of 3* displays.

| Text Import Wizard - Step 1 of 3                                                                                                    | 9                        | 23 |  |  |
|----------------------------------------------------------------------------------------------------|--------------------------|----|--|--|
| The Text Wizard has determined that your data is Delimited.<br>If this is correct, choose Next, or choose the data type that best describes your data.<br>Original data type                                                                                                    |                          |    |  |  |
| Choose the file type that best describes your data:                                                                                                    |                          |    |  |  |
| Start import at <u>r</u> ow: 1 File <u>o</u> rigin: 437 : OEM United States                                                                                                    |                          | •  |  |  |
| My data has headers.                                                                                                    |                          |    |  |  |
| Preview of file C:\Users\Bobby\Downloads\VIOLATIONS_DIST10.txt.                                                                                                    |                          |    |  |  |
| <pre>1 OPERATOR_NAME}P5_OPERATOR_NO}DISTRICT}OIL_LEASE_GAS_WELL_ID}LEASE_I<br/>2 KODIAK OPERATING, LLC}473780}10}04400}STACY}CARSON}}PANHANDLE CAR<br/>3 KODIAK OPERATING, LLC}473780}10}06860}FULLER}HUTCHINSON}}PANHANDI<br/>4 KODIAK OPERATING, LLC}473780}10}00821}HARDIN-JOHNSTON-STARNES}23383<br/>5 LATIGO PETROLEUM, LLC}488260}10}07573}COURSON RANCH 148}OCHILTREE</pre> | SON C<br>E HUT<br>1375}H |    |  |  |
| < III Cancel < Back <u>N</u> ext >                                                                                                    | <u> </u>                 | h  |  |  |

6. Click **Next**. The *Text Import Wizard – Step 2 of 3* displays.

| Text Import Wizard - Step 2 of                                                                                          | 3                                    |                |                                                           | 8 23                                               |  |
|----------------------------------------------------------------------------------------------------|--------------------------------------|----------------|-----------------------------------------------------------|----------------------------------------------------|--|
| This screen lets you set the delimiters your data contains. You can see how your text is affected in the preview below. |                                      |                |                                                           |                                                    |  |
| Delimiters<br>Iab<br>Semicolon<br>Comma<br>Space<br>Qther:<br>Data greview                                              | it consecutive delimiter<br>alifier: | rs as one      |                                                           |                                                    |  |
| DPERATOR_NAME<br>KODIAK OPERATING, LLC<br>KODIAK OPERATING, LLC<br>KODIAK OPERATING, LLC<br>LATIGO PETROLEUM, LLC       | 473780<br>473780                     | 10<br>10<br>10 | DIL_LEASE_GAS_WELL_ID<br>04400<br>06860<br>00821<br>07573 | LEASE_F<br>STACY<br>FULLER<br>HARDIN-<br>COURSON ~ |  |
|                                                                                                    | Car                                  | ncel           | < <u>B</u> ack <u>N</u> ext >                             | <u> </u>                                           |  |

 In the *Delimiters* area, deselect the **Tab** check box and select the **Other** check box. Enter **}** in the adjacent field. The *Data preview* area displays the data in columns. 8. Click **Next**. The *Text Import Wizard – Step 3 of 3* displays.

| Text Import Wizard - Step 3 of 3                                                                                                    |                |         |         | ? ×       |
|----------------------------------------------------------------------------------------------------|----------------|---------|---------|-----------|
| This screen lets you select each column and set the Data Format. Column data format  General General General General General Column data format General Column data format General General Gen |                |         |         |           |
| Data preview                                                                                                    |                |         |         |           |
| -                                                                                                    | General        | General | General | General   |
|                                                                                                    | P5 OPERATOR NO |         |         | LEASE F ^ |
| KODIAK OPERATING, LLC                                                                                                    |                |         | 04400   | STACY     |
| KODIAK OPERATING, LLC                                                                                                    |                | 10      | 06860   | FULLER    |
| KODIAK OPERATING, LLC                                                                                                    | 473780         | 10      | 00821   | HARDIN-   |
| LATIGO PETROLEUM, LLC                                                                                                    | 488260         | 10      | 07573   | COURSON + |
| •                                                                                                    |                | 1       | 1       | Þ         |
|                                                                                                    |                |         |         |           |

9. Click **Finish**. The data displays in the spreadsheet format.

**Tip:** You can adjust column widths in Microsoft Excel as needed.

# Version

| v   | Revision<br>Date | Author       | Review<br>Date | Reviewer                      | Reason for Create<br>or Update |
|-----|------------------|--------------|----------------|-------------------------------|--------------------------------|
| 1.0 | 01/02/2019       | Leanna Miles | 01/09/2019     | Trey<br>Krueger/Don<br>McGrew | Version 1.0                    |
|     |                  |              |                |                               |                                |
|     |                  |              |                |                               |                                |